Föreläsning 7 Reglerteknik AK

#### c Bo Wahlberg

Avdelningen för Reglerteknik Skolan för elektro- och systemteknik

26 september 2013

<span id="page-0-0"></span>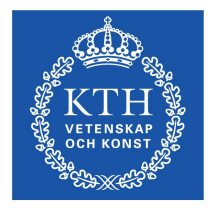

Förra gången:

Känslighet och robusthet

Dagens program:

- Repetion av känslighet och robusthet  $\mathcal{L}_{\mathcal{A}}$
- Tillståndsbeskrivning
- **Linjärisering**

### Tester

Repetition:

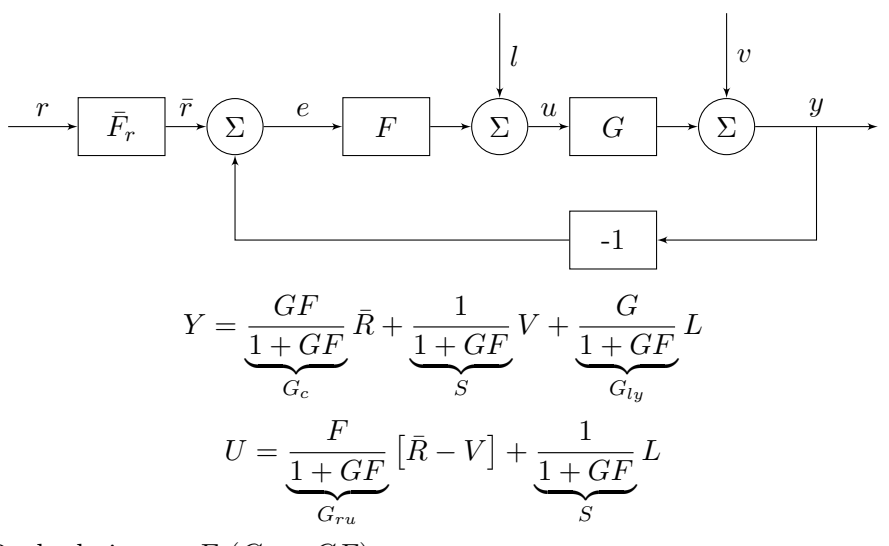

 $Regler design \Rightarrow F(G<sub>o</sub> = GF)$ 

### **Tester**

### Tester (De fyras gäng):

1 Plotta  $|G_c(i\omega)|$  (speciellt  $\omega_B$  och  $M_p$ )  $G_c(i\omega) \approx 1 \quad \omega < \omega_B$ 

\n- **2** Plotta 
$$
|S(i\omega)|
$$
 (känslighetsfunktionen)
\n- $S(i\omega) + G_c(i\omega) = 1 \Rightarrow$
\n- $S(i\omega) \approx 0 \quad \omega < \omega_B$
\n- Information om hur **utsignal**-störningar undertrycks.
\n

**3** Plotta  $|G_{lu}(i\omega)|$  $G_{ly} = \frac{G}{1+G}$  $1+GF$  $\frac{F}{F}=G_c\frac{1}{F}\approx \frac{1}{F}$  $\frac{1}{F}$   $\omega < \omega_B$ Information om hur insignal-störningar undertrycks

**4** Plotta 
$$
|G_{ru}(i\omega)|
$$
  
\n $G_{ru} = \frac{F}{1+GF} \frac{G}{G} = G_c \frac{1}{G} \approx \frac{1}{G} \quad \omega < \omega_B$   
\nInformation om styrsignalens storlek

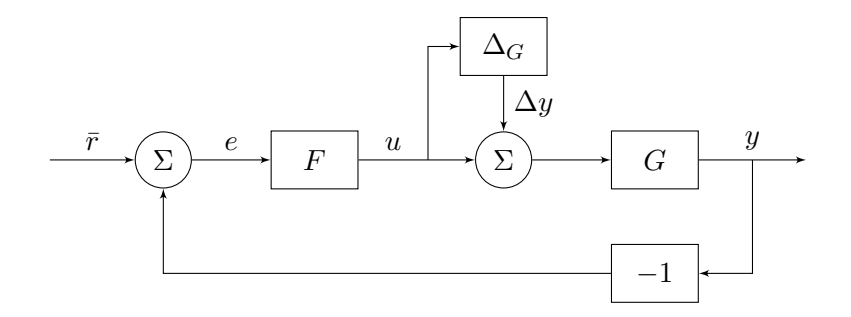

$$
\begin{cases}\nU &= -\frac{GF}{1+GF}\Delta Y + \frac{F}{1+GF}\bar{R} \\
\Delta Y &= \Delta_G U \\
T &= G_c = \frac{GF}{1+GF}\n\end{cases}
$$

# Robusthet

Rita:

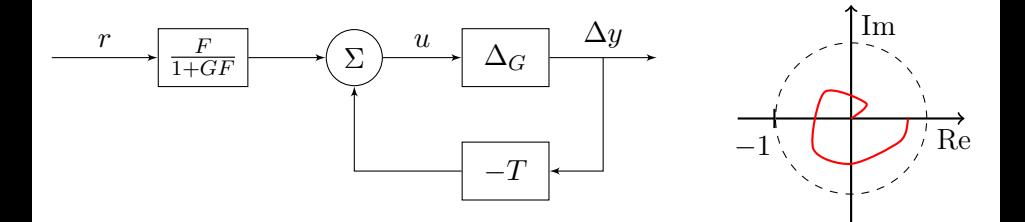

Stabilt om kretsförstärkningen < 1.

$$
\Rightarrow |T(i\omega)\Delta_G(i\omega)|<1
$$

$$
\Rightarrow \boxed{|T(i\omega)| < \frac{1}{|\Delta_G(i\omega)|} \quad \forall \omega}
$$

Robusthetskriteriet från förra föreläsningen!

### Exempel (Filtrering av referenssignal)

$$
\begin{array}{c|c}\n r & F_r \\
 \hline\n & F_r\n \end{array}
$$

- $F_r$  påverkar ej robust- och känslighet
- $F_r$  påverkar servoegenskaper (dvs.  $r \to y$ )

Exempelvis kan  $F_r$  vara ett lågpassfilter som ger lugnare uppförande vid steg etc.

Differentialekvation:

$$
\ddot{y}(t) + \bar{a}_1 \dot{y}(t) + \bar{a}_2 y(t) = \bar{b}_0 \dot{u}(t) + \bar{b}_1 u(t)
$$

### Överföringsfunktion:

$$
G(s) = \frac{\bar{b}_0 s + \bar{b}_1}{s^2 + \bar{a}_1 s + \bar{a}_2}
$$

### Exempel

$$
V
$$
  
\n
$$
E(s) = \frac{s-1}{s+1} \longrightarrow \sum
$$
  
\n
$$
G(s) = \frac{1}{s-1} \longrightarrow \sum
$$
  
\n
$$
-1
$$

$$
G_c = \frac{GF}{1+GF} = \frac{\frac{s-1}{s+1} \frac{1}{s-1}}{1+\frac{s-1}{s+1} \frac{1}{s-1}} = \frac{1}{s+2}
$$
Stabilt!

$$
G_{ly} = \frac{G}{1+GF} = \frac{\frac{1}{s-1}}{1+\frac{s-1}{s+1}\frac{1}{s-1}} = \frac{s+1}{(s+2)(s-1)}
$$
 Instabilt!

Varning: Överföringsfunktionsalgebra kan ge "felaktiga" slutsatser (pga.  $b$ egynnelsevärden  $= 0$ ).

### Tillståndsmodell:

En andra ordningens differentialekvation kan överföras till två stycken kopplade första ordningens differentialekvationer.

$$
\begin{bmatrix} \dot{x}_1(t) \\ \dot{x}_2(t) \end{bmatrix} = \underbrace{\begin{bmatrix} a_{11} & a_{12} \\ a_{21} & a_{22} \end{bmatrix}}_{A} \begin{bmatrix} x_1(t) \\ x_2(t) \end{bmatrix} + \underbrace{\begin{bmatrix} b_1 \\ b_2 \end{bmatrix}}_{B} u(t)
$$

$$
y(t) = \underbrace{\begin{bmatrix} c_1 & c_2 \end{bmatrix}}_{C} \begin{bmatrix} x_1(t) \\ x_2(t) \end{bmatrix}
$$

Allmänt  $(n \sim 2)$ :

$$
\begin{array}{ll} \dot{x}(t) &= Ax(t) + Bu(t) \\ y(t) &= Cx(t) \end{array}
$$

Där vi har infört tillståndsvektorn som

$$
x(t) = \begin{bmatrix} x_1(t) \\ \vdots \\ x_n(t) \end{bmatrix}
$$

vilken innehåller all inre kunskap som är nödvändig för att avgöra systemets framtida uppförande.

### Att gå från differentialekvation till tillståndsmodell:

- I. Fysikaliska tillstånd
- II. Diagonalform
- III. Styrbar kanonisk form
- IV. Observerbar kanonisk form

#### Exempel (I. Fysikaliska tillstånd)

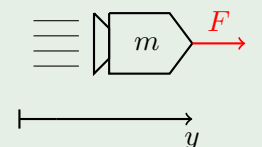

Styrsignal: F, kraft Utsignal:  $y$ , läge

{ Newton II }  $\implies m\ddot{y} = F \implies \ddot{y}(t) = \frac{1}{m}u(t)$  (Dubbelintegrator) Låt nu

$$
\begin{cases}\nx_1(t) = y(t) & \text{läge} \\
x_2(t) = \dot{y}(t) & \text{hastight}\n\end{cases}
$$
\n
$$
\implies \begin{cases}\n\begin{pmatrix}\nx_1(t) \\
x_2(t)\n\end{pmatrix} = \begin{pmatrix}\n0 & 1 \\
0 & 0\n\end{pmatrix} \begin{pmatrix}\nx_1(t) \\
x_2(t)\n\end{pmatrix} + \begin{pmatrix}\n0 \\
1/m\n\end{pmatrix} u(t) \\
y(t) = \begin{pmatrix}\n1 & 0\n\end{pmatrix} \begin{pmatrix}\nx_1(t) \\
x_2(t)\n\end{pmatrix}
$$

c Bo Wahlberg (KTH) [Föreläsning 7](#page-0-0) 26 september 2013 13 / 24

### Exempel (II. Diagonalform (Partialbråk))

I en DC-motor ges överföringsfunktionen av

$$
G(s) = \frac{1}{s(s+1)} = \frac{1}{s} + \frac{-1}{s+1}
$$

och utsignalen fås då genom

$$
Y(s) = \frac{1}{s}U(s) + \frac{-1}{s+1}U(s)
$$
  

$$
X_1(s) = \frac{X_2(s)}{X_2(s)}
$$

vilket ger oss

$$
\begin{cases}\n\dot{x}_1(t) &= u(t) \\
\dot{x}_2(t) &= -x_2(t) - u(t) \\
y(t) &= x_1(t) + x_2(t)\n\end{cases}
$$

### Exempel (II. Diagonalform (Partialbråk), fort.)

Ur vilka vi kan identifiera

$$
A = \begin{bmatrix} 0 & 0 \\ 0 & -1 \end{bmatrix}, \quad B = \begin{bmatrix} 1 \\ -1 \end{bmatrix}
$$

samt

 $C = \begin{bmatrix} 1 & 1 \end{bmatrix}$ 

#### Att gå från tillståndsbeskrivning till överföringsfunktion:

$$
\begin{array}{c}\n\dot{x} = Ax + Bu \\
y = Cx + Du\n\end{array}\n\Rightarrow \begin{array}{c}\n\angle \\
\implies sX(s) = AX(s) + BU(s)\n\end{array}
$$

Observera dock att vi antagit att  $x(0) = 0!$ 

$$
\Longrightarrow \big[sI-A\big]X(s)=BU(s)
$$

Genom en Laplacetransform av den andra ekvationen och sen med insättning av uttrycket för  $X(s)$  ovan fås

$$
Y(s) = CX(s) + DU(s) = (C[sI - A]^{-1}B + D)U(s)
$$

varur vi kan identifiera överföringsfunktionen

$$
G(s) = D + C[sI - A]^{-1}B
$$

#### Exempel

Givet systemet

$$
\begin{array}{rcl}\n\dot{x} & = \begin{pmatrix} 0 & 1 \\ 0 & 0 \end{pmatrix} x + \begin{pmatrix} 0 \\ 1 \end{pmatrix} u \\
y & = \begin{pmatrix} 1 & 0 \end{pmatrix} x\n\end{array}
$$

beräknar vi

$$
sI - A = \begin{pmatrix} s & 0 \\ 0 & s \end{pmatrix} - \begin{pmatrix} 0 & 1 \\ 0 & 0 \end{pmatrix} = \begin{pmatrix} s & -1 \\ 0 & s \end{pmatrix}
$$

som vi enkelt inverterar med regeln för en invers av  $2 \times 2$ -matriser

$$
M = \begin{pmatrix} a & b \\ c & d \end{pmatrix} \Longrightarrow M^{-1} = \frac{1}{\det M} \begin{pmatrix} d & -b \\ -c & a \end{pmatrix}
$$

#### Exempel

Som för oss ger att

$$
[sI - A]^{-1} = \frac{1}{s^2} \begin{pmatrix} s & 1 \\ 0 & s \end{pmatrix}
$$

$$
\implies C[sI - A]^{-1}B = \frac{1}{s^2}
$$

Detta kan jämföras med

$$
\ddot{y} = u, \ \ G(s) = \frac{1}{s^2}
$$

#### Systemets poler:

$$
\det (sI - A) = s^2 \quad \text{(sekulär ekvation)}
$$

Observera att detta ger egenvärderna till A:

$$
Ax = \lambda x
$$

$$
\Rightarrow (\lambda I - A)x = 0
$$

$$
\Rightarrow \det(\lambda I - A) = 0
$$

Allmänt gäller att

$$
G(s) = \frac{C(sI - A)^*B}{\det(sI - A)} + D
$$

där  $(sI - A)^*$  är adjunktmatrisen till  $(sI - A)$ .

Systemets poler  $=$  A-matrisens egenvärden

Verkliga system är oftas olinjära:

$$
\begin{cases}\n\dot{x}(t) &= f(x(t), u(t)) \\
y(t) &= h(x(t), u(t))\n\end{cases}
$$

### Exempel (Olinjärt system)

$$
\begin{cases} \dot{x} = x + x^2 + \sin u \\ y = e^x + \cos u \end{cases}
$$

# Linjärisering

Låt oss anta att insignalen är konstant,  $u(t) = u_0$ , och att då

$$
x(t) \to x_0, \quad t \to \infty
$$

$$
(\dot{x}(t) \to 0, \quad t \to \infty)
$$

Stationär punkt:  $(x_0, u_0, y_0)$ 

$$
f(x_0, u_0) = 0h(x_0, u_0) = y_0
$$

Vi studerar små variationer kring denna punkt:

$$
\begin{array}{rcl}\n\Delta x & = x - x_0 \\
\Delta u & = u - u_0 \\
\Delta y & = y - y_0\n\end{array}
$$

# Linjärisering

Derivering av  $\Delta x$  ger sedan

$$
\Delta \dot{x} = \frac{d}{dt} \Big[ x - x_0 \Big] = \dot{x} = f(x_0 + \Delta x, u_0 + \Delta u) = \{ \text{ Taylor } \} =
$$

 $= f(x_0, u_0)$  $\equiv 0$  $=0$  $+f_x(x_0, u_0)\Delta x + f_u(x_0, u_0)\Delta u +$ högre ordningens termer

Observera att vi behandlar matriser här:

$$
f(x, u) = \begin{bmatrix} f_1(x_1, x_2, ..., x_n, u) \\ \vdots \\ f_n(x_1, x_2, ..., x_n, u) \end{bmatrix}
$$

$$
\Rightarrow f_x = \begin{bmatrix} \frac{\partial f_1}{\partial x_1} & \cdots & \frac{\partial f_1}{\partial x_n} \\ \vdots & \ddots & \vdots \\ \frac{\partial f_n}{\partial x_1} & \cdots & \frac{\partial f_n}{\partial x_n} \end{bmatrix} = \begin{bmatrix} \nabla f_1 \\ \vdots \\ \nabla f_n \end{bmatrix}
$$

# Linjärisering

På liknande sätt för ∆y får vi

$$
\Delta y = y - y_0 = h(x_0 + \Delta x, u_0 + \Delta u) - y_0) = \{ \text{Taylor } \} =
$$
  
= 
$$
\underbrace{h(x_0, u_0) - y_0}_{=0} + h_x(x_0, u_0) \Delta x + h_u(x_0, u_0) \Delta u + \text{h.o.t.}
$$

Vilket ger oss uttrycken för den linjära approximationen:

$$
\begin{aligned}\n\Delta \dot{x} &= A\Delta x + B\Delta u \\
\Delta y &= C\Delta x + D\Delta u\n\end{aligned}
$$

där

$$
A = f_x(x_0, u_0), \quad B = f_u(x_0, u_0)
$$
  

$$
C = h_x(x_0, u_0), \quad D = h_u(x_0, u_0)
$$

Viktigt: Detta gäller bara för små  $\Delta x$ ,  $\Delta u$  och  $\Delta y$ !